## Office 2016 All In One For Dummies - The Complete Guide

Welcome to the ultimate guide to Office 2016 All In One For Dummies. In this comprehensive article, we will dive into everything you need to know about this powerful suite of productivity tools. Whether you're a beginner or an advanced user, we'll cover all the essentials to help you become a master in using Office 2016!

#### **Chapter 1: Understanding Microsoft Office 2016**

Office 2016 is the latest version of Microsoft's popular suite of productivity applications. In this chapter, we will provide an overview of the different programs included in Office 2016, such as Word, Excel, PowerPoint, and Outlook. We'll explore their features and functionalities and discuss how they can benefit you in your daily work tasks.

### **Chapter 2: Getting Started with Office 2016**

In this chapter, we'll guide you through the installation process of Office 2016 and help you set up your user account. We'll also show you how to navigate the ribbon interface and customize it according to your preferences. Additionally, we'll provide tips for optimizing the performance of Office 2016 and ensuring proper updates.

### Office 2016 All-in-One For Dummies (Office All-in-One for Dummies)

by Peter Weverka (1st Edition, Kindle Edition)

★★★★ 4.4 out of 5

Language : English

File size : 33660 KB

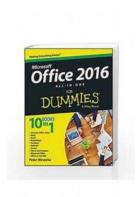

Text-to-Speech : Enabled
Screen Reader : Supported
Enhanced typesetting : Enabled
Print length : 740 pages
Lending : Enabled

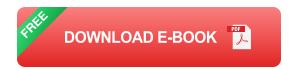

#### **Chapter 3: Mastering Word 2016**

Word is the go-to application for creating and editing documents. In this chapter, we'll delve into the various features of Word 2016, such as formatting, inserting tables and images, using templates, and collaborating with others. We'll also share some advanced tips and tricks to unleash your creativity and enhance your productivity.

#### **Chapter 4: Excel 2016 - Unleashing Spreadsheets Power**

Excel is a powerful tool for managing and analyzing data. In this chapter, we'll explore the functionalities of Excel 2016, including creating formulas, using functions, creating charts and graphs, and working with PivotTables. We'll provide step-by-step instructions and practical examples to help you become a proficient Excel user.

#### **Chapter 5: Creating Impressive Presentations with PowerPoint 2016**

PowerPoint is an excellent software for creating visually appealing presentations. In this chapter, we'll cover everything you need to know about PowerPoint 2016. From adding multimedia elements to designing professional slides, we'll guide

you through the entire process of creating impressive presentations that captivate your audience.

#### **Chapter 6: Streamlining Your Communication with Outlook 2016**

Outlook is a widely used email client and personal information manager. In this chapter, we'll explore the features of Outlook 2016, such as managing emails, scheduling appointments and meetings, organizing contacts, and using the calendar effectively. By the end of this chapter, you'll be able to streamline your communication and stay organized.

#### **Chapter 7: Collaborating and Sharing with Office Online**

Office 2016 offers the ability to collaborate and share documents online. In this chapter, we'll show you how to use Office Online to work simultaneously on documents with others, share files securely, and even collaborate in real-time. We'll explain the cloud storage options, such as OneDrive, and provide tips to ensure smooth collaboration.

#### **Chapter 8: Advanced Tips and Tricks**

Finally, in this chapter, we'll share some advanced tips and tricks to help you become an Office 2016 expert. From automating tasks with macros to customizing your workspace, we'll explore various features and techniques that can take your productivity to the next level.

Congratulations! You have completed the ultimate guide to Office 2016 All In One For Dummies. We hope this comprehensive article has equipped you with the knowledge and skills to excel in your use of Office 2016. Remember to practice regularly and explore all the functionalities to make the most out of this powerful suite of productivity tools.

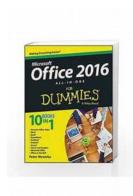

### Office 2016 All-in-One For Dummies (Office All-in-One for Dummies)

by Peter Weverka (1st Edition, Kindle Edition)

Language : English
File size : 33660 KB
Text-to-Speech : Enabled
Screen Reader : Supported
Enhanced typesetting : Enabled
Print length : 740 pages

Lending : Enabled

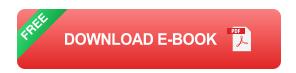

The fast and easy way to get things done with Office

Perplexed by PowerPoint? Looking to excel at Excel? From Access to Word—and every application in between—this all-encompassing guide provides plain-English guidance on mastering the entire Microsoft Office suite. Through easy-to-follow instruction, you'll quickly get up and running with Excel, Word, PowerPoint, Outlook, Access, Publisher, Charts and Graphics, OneNote, and more—and make your work and home life easier, more productive, and more streamlined.

Microsoft Office is the leading productivity tool in the world. From word processing to business communication to data crunching, it requires a lot of knowledge to operate it—let alone master it. Luckily, Office 2016 All-in-One For Dummies is here to deliver the breadth of information you need to complete basic tasks and drill down into Office's advanced features.

 Create customized documents and add graphic elements, proofing, and citations in Word

- Build a worksheet, create formulas, and perform basic data analysis in Excel
- Create a notebook and organize your thoughts in Notes
- Manage messages, tasks, contacts, and calendars in Outlook

Clocking in at over 800 pages, Office 2016 All-in-One For Dummies will be the singular Microsoft Office resource you'll turn to again and again.

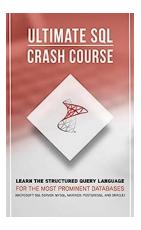

### Unlock the Power of Structured Query Language (SQL) with Microsoft's Most Prominent Databases

In today's data-driven world, being proficient in database management is a valuable skill. Whether you are a software developer, data analyst, or an aspiring data scientist,...

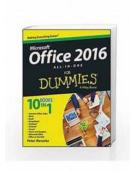

### Office 2016 All In One For Dummies - The Complete Guide

Welcome to the ultimate guide to Office 2016 All In One For Dummies. In this comprehensive article, we will dive into everything you need to know about this...

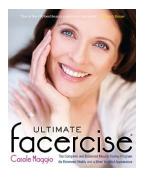

### The Complete And Balanced Muscle Toning Program For Renewed Vitality And

Are you looking to transform your body, regain your energy, and feel more vibrant in your day-to-day life? Look no further – we have the perfect solution for you!...

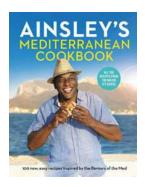

# Explore the Ultimate Ainsley Mediterranean Cookbook by Ainsley Harriott and Embark on a Flavorful Journey!

Are you ready to embark on a culinary adventure that will transport you to the sun-soaked shores of the Mediterranean? Look no further than the Ainsley Mediterranean Cookbook...

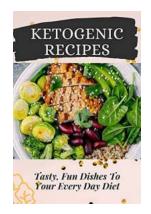

### Unlocking the Secrets of the Keto Diet: Transform Your Health Today!

Are you tired of failed diets that promise quick results but leave you feeling deprived and unsatisfied? Look no further - the Keto Diet is here to revolutionize the way you...

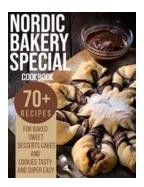

### 70 Recipes For Baked Sweet Desserts Cakes And Cookies Tasty And Super Easy

Are you craving something sweet and delicious? Look no further! In this article, we bring you 70 mouthwatering recipes for baked sweet desserts, including...

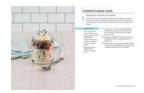

### The Ultimate Baking Cookbook - Your Guide to Mouthwatering Delights

Are you looking to expand your baking skills and wow your friends and family with delectable homemade treats? Look no further! Introducing The Ultimate Baking...

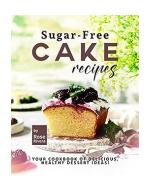

### Your Cookbook Of Delicious Healthy Dessert Ideas: Unveil the Sweet and Nutritious Secrets

Who doesn't love desserts? They are the perfect ending to a meal or a delightful treat during the day. However, traditional desserts are often laden with sugar and unhealthy...

go with microsoft office 2016 all in one (rev 3rd ed.)